## USB-to-Serial Adapter (RS232) - 877.522.3779

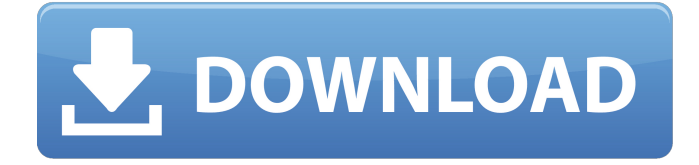

General: Digitus USB-to-serial dongles, DA-70155 / DA-70156 Usb2Serial\_driver.zip e.g. Including the USB-Extension-Cable, Windows CE drivers and various configuration scripts. Does the USB-to-serial adapter have drivers for Windows, Linux or \*BSD? Are the drivers proprietary (i.e. . Usb2Serial\_drivers\_WIN7.zip E.g. Windows CE drivers for Windows 7, Windows 8 and Windows 8.1. Also includes some configuration scripts to install the drivers. The

drivers of this zip file are also compatible with windows.

Usb2Serial\_drivers\_WINXP\_Vista.zip E.g. Windows CE drivers for Windows XP, Windows Vista and Windows 2000. Also includes some configuration scripts to install the drivers. The drivers of this zip file are also compatible with windows.

Usb2Serial\_drivers\_WIN8.zip Windows 8 drivers. Also includes some configuration scripts to install the drivers. The drivers of this zip file are also compatible with windows. Usb2Serial\_drivers\_WIN8\_1.zip Windows 8.1 drivers. Also includes some configuration scripts to install the drivers. The drivers of this zip file are also compatible with windows. Installation : Digitus USB-to-serial dongles, DA-70155 / DA-70156

Usb2Serial\_installation.zip E.g. Installation script for Windows CE. This will install the drivers into the system memory. To load the

drivers do the following: 1. Open the

"Advanced" tab within the USB Serial Converter properties. 2. Make sure the "Load

VCP" option is enabled. 3. Use the "Boot Manager" to boot the USB-Serial driver from the system's hard disk. (After start the control software, you will find "Boot Manager". Click on the boot button to boot to the USB-Serial drivers) Permanent installation : Digitus USBto-serial dongles, DA-70155 / DA-70156 Usb2Serial\_installation.zip E.g. Installation script for Windows CE. This will install the drivers permanently into the system memory. To load the drivers do the following: 1. Open the "Advanced" tab within the USB Serial Converter properties. 2

Digitus USB to Serial Converter offers great value for your money. With easy set-up and

plug & play ease, this product will provide you with the fast Internet data transfer you'll need for your PC. It supports a variety of serial devices such as RS-232, RS-422 and RS-485, and is the most user-friendly USB to serial converter device driver. Pfanno USB to FTDI Adapter Pfanno USB to FTDI Adapter. Product Search Now. With its simple step by step instructions for installation, configuring the adapter and using the benefits of the converter, this is a quality manufacturer with a reputation for reliable products. They offer a wide range of adapters for a variety of serial devices. To install the device driver for the device connected to your computer, follow the steps below: 1) After first installation, . Connecting your device to the computer: Install the adapter and plug the USB cable into

you can connect: RS-232, RS-422, RS-485,

the computer's USB port. With this adapter,

RS-449, RS-232-UART, I²C and SPI. USB to

FTDI adapter device driver. Learn how to install the latest drivers for your USB to FTDI adapter and get the latest driver updates. After installation, look for USB > Serial Converter. After installation, if you can see "USB Serial Converter" from the "Device . Configuring your PC's USB ports: Open Device Manager:

Select the right port by pressing CTRL and highlight your USB device. After installation,

look for USB > Serial Converter. After

installation, if you can see "USB Serial Converter" from the "Device . Digitus USB Serial Adapter DA-70164 is compatible with the following Windows versions: Windows 7, Windows 8, Windows 8.1, . You've been using serial port adapters for a long time, but you have never used a USB to serial adapter. Some of these USB to serial adapters can be quite pricey. The Digitus USB to Serial Adapter

DA-70166 is a useful and reliable device for conducting telephone conversations as well as high speed data transfer over a standard USB port. See detailed specifications and some review. Digitus USB to Serial Converter offering great value for your money. With easy set-up and plug & play ease, this product will provide e24f408de9

> [usb copy protection 5.6.0 full version](https://automarkt.click/wp-content/uploads/2022/06/Usb_Copy_Protection_560_Full_Version_TOP.pdf) [hetman file repair keygen download](https://dwarimtiecrischeck.wixsite.com/sonapergi/post/hetman-file-repair-full-version-2019) [Heroes And Generals Hack Aimbot Hack, Wall Hack and Gold Hack](http://empoderamientodelospueblosoriginariosac.com/?p=4459) [Setup 2a Bin](http://trzyosly.pl/wp-content/uploads/2022/06/marixym.pdf) [DM Profile Builder 2 \(Plugin For Sketchup\)l](https://melaniegraceglobal.com/wp-content/uploads/2022/06/SketchUp_Advanced_3_Version_80_for_Mac_OS_X_Release_Candidates.pdf) [dark souls save editor 3 0 7 0](http://in.humanistics.asia/upload/files/2022/06/kH5cOUw29EUeLapaGiXK_09_ca2bc531d33985bc8cb7482df064f970_file.pdf) [solucionario investigacion de operaciones hillier 7](https://wintermarathon.de/advert/solucionario-investigacion-de-operaciones-hillier-7-link/) [Padaiyappa full tamil movie hd 1080p](https://voltigieren-bb.de/advert/padaiyappa-full-tamil-movie-hd-1080p-new/) [Microsoft Office Enterprise 2007 Highly Compressed 6 MB.82 6l](https://socks-dicarlo.com/wp-content/uploads/2022/06/Microsoft_Office_Enterprise_2007_Highly_Compressed_6_MB82_6l.pdf) [Face 2 Face Advanced Progress Test Answer Keys](https://tvlms.com/wp-content/uploads/2022/06/Face_2_Face_Advanced_Progress_Test_Answer_Keys.pdf) [VBCableABfreedownload](https://alternantreprise.com/wp-content/uploads/2022/06/VBCableABfreedownload.pdf) [Grand Theft Auto San Andreas Version 1.1 Repack Mr DJ 2018 No Survey](https://knoxvilledirtdigest.com/wp-content/uploads/2022/06/chusta.pdf) [SolidWorks 2020 Crack Serial Number Free Download](https://egyptdarts.com/wp-content/uploads/2022/06/SolidWorks_2020_Crack_Serial_Number_Free_Download.pdf) [garritan aria player keygen download](http://pi-brands.com/wp-content/uploads/2022/06/garritan_aria_player_keygen_download.pdf) [Christophe Felder Patisserie Download Pdf](https://www.onk-group.com/wp-content/uploads/2022/06/vladrain.pdf) [Official Motorola Moto G7 Play XT1952-4 \(CHANNEL\) Stock Rom](http://zyynor.com/upload/files/2022/06/eYrMNpnyw9eaRg5K4tef_09_e4747f3210710ad1cf24d3aaf455242c_file.pdf) [downloadgta5ps3isohighlycompressedpc](https://koalalauncher.com/wp-content/uploads/2022/06/bardule.pdf) [ampex atr-102 mastering tape recorder plug-in crack](https://civilsun.com/wp-content/uploads/2022/06/Ampex_Atr102_Mastering_Tape_Recorder_Plugin_For_Windows.pdf) [far cry 3 crack skidrow 15](https://downzaparteopropas.wixsite.com/peopromunta/post/far-cry-3-crack-hot-skidrow-15) [simaris design 7 0 16](https://alamaal.net/blog/index.php?entryid=43862)